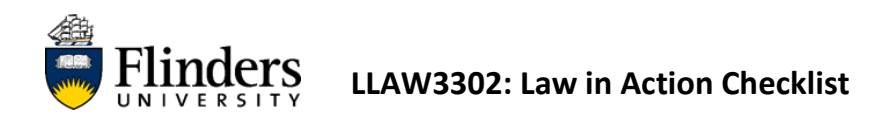

Students who are planning to undertake LLAW3302 will be required to log onto the University's placement management system InPlace.

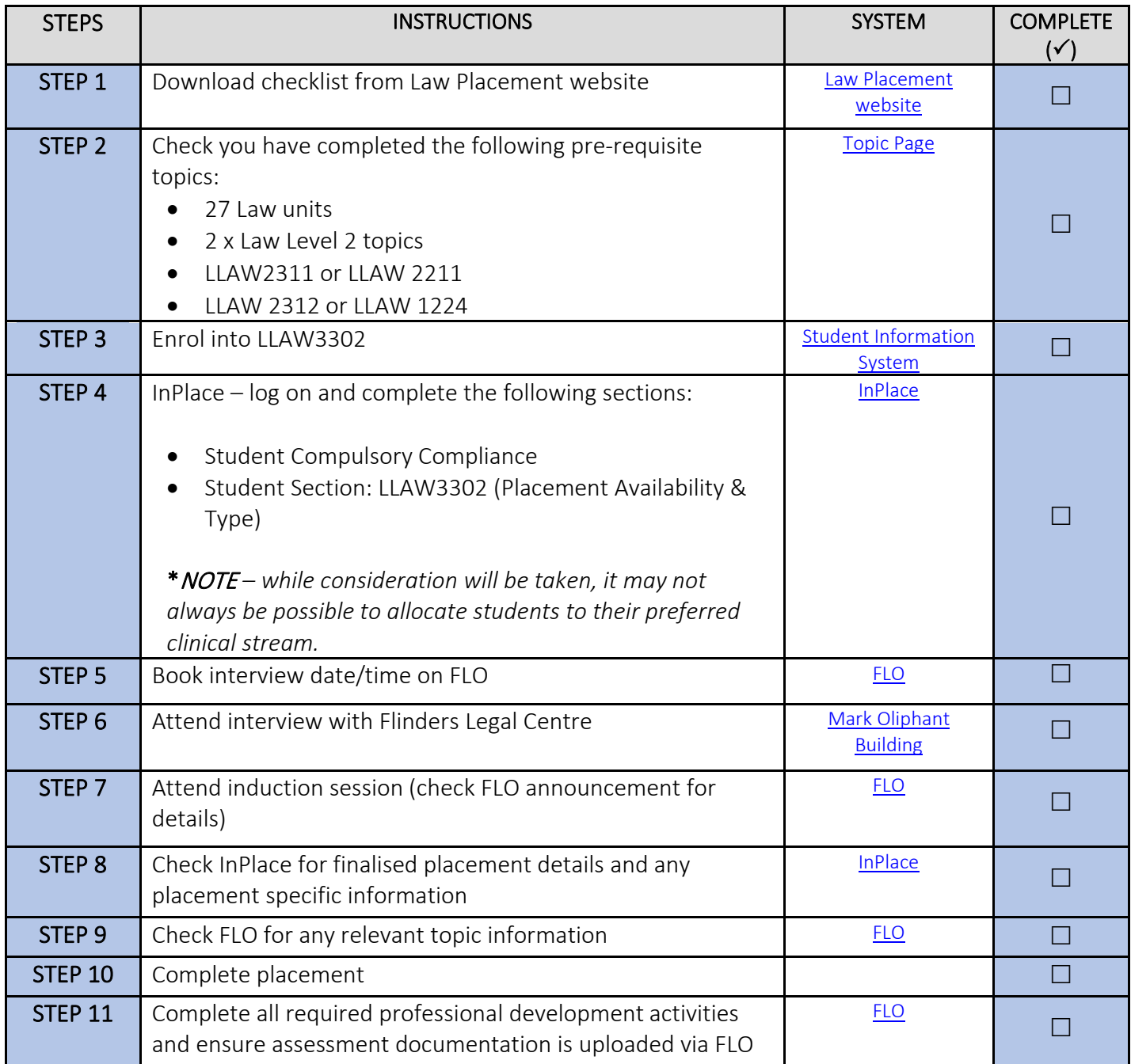